Департамент Смоленской области по образованию и науке Муниципальное бюджетное общеобразовательное учреждение «Ершичская средняя школа» муниципального образования - Ершичский район Смоленской области

Принята на заседании педагогического совета от «25» августа 2023 г. Протокол № 1

Утверждаю/ Директор МБОУ «Ершичская средняя школа» CPERHORAC // С.И/Орлова/ 283 августа 2023 г.

Дополнительная общеобразовательная общеразвивающая программа технической направленности «Беспилотные летательные аппараты в геоинформационных системах»

Возраст обучающихся: 12-17 лет Срок реализации: 1 год

> Автор-составитель: Соколов Евгений Леонтьевич, педагог дополнительного образования

с. Ершичи, 2023 г.

В настоящее время рынок БПЛА (беспилотных летательных аппаратов) стал очень перспективной и быстроразвивающейся отраслью. Очень скоро беспилотные летательные аппараты станут неотъемлемой частью повседневной жизни: они будут использоваться не только в СМИ и развлекательной сферах, но и в изучении и совершенствовании городской инфраструктуры, страховании, сельском хозяйстве и обеспечении безопасности, картографии, геодезии и во многих других отраслях. Появится множество новых профессий, связанных с программированием, пилотированием и обработкой данных, полученных с БПЛА. Что в свою очередь качественно дополнит реализуемые образовательные программы в вузах.

**Дополнительная общеобразовательная общеразвивающая программа** «Беспилотные летательные аппараты в геоинформационных системах» имеет техническую направленность.

Дополнительная общеобразовательная общеразвивающая программа «Беспилотные летательные аппараты в геоинформационных системах» разработана на основе следующих документов:

Федеральный закон «Об образовании в Российской Федерации» от 29.12.2012 № 27Э-ФЗ ч. 3, ст. 16;

Порядок организации и осуществления образовательной деятельности по дополнительным общеобразовательным программам, утвержденный приказом Министерства просвещения Российской Федерации от 9 ноября 2018 г. № 196;

Санитарно-эпидемиологические требования к устройству, содержанию и организации режима работы образовательных организаций дополнительного образования детей СанПиН 2.4.4.3172-14, утвержденные Постановлением главного государственного санитарного врача Российской Федерации от 04.07.2014 г.;

Санитарно-эпидемиологические требования к условиям и организации обучения и воспитания в организациях, осуществляющих образовательную деятельность по адаптированным основным общеобразовательным программам для обучающихся с ограниченными возможностями здоровья, СанПиН 2.4.2.3286-15, утвержденные Постановлением главного государственного санитарного врача Российской Федерации от 10.07.2015 г. № 26 (вступил в действие с 01.09.2016г.).

Современное состояние общества требует интенсивного развития передовых наукоемких инженерных дисциплин, масштабного возрождения производств и глубокой модернизации научно-технической базы. В связи с этим ранняя инженерная подготовка подростков по профильным техническим дисциплинам, дальнейшая профессиональная ориентация в секторы инновационных производств особенно важна.

Развитие геоинформационных систем (ГИС) обусловило использование пространственных данных во всех областях жизнедеятельности общества. В настоящее время существуют различные специальные геоинформационные системы, которые предоставляют возможность анализировать и совершать различные действия с геопространственными данными. При организации и ведении ГИС приоритетной задачей является обеспечение точности и актуальности информации. Данные можно получать из разных источников, но для правильных и своевременных стратегических решений данные необходимо получать как можно быстрее и мобильнее. Наиболее перспективное решение рассматриваемой проблемы - использование данных, полученных с беспилотного летательного аппарата (БПЛА).

По статистике на одного профильного специалиста в БПЛАстроительстве приходится более десяти специалистов в смежных направлениях (химические производства, новые материалы, системы связи и прочее). Таким образом, подготовка специалистов в отрасли БПЛАстроительства является важнейшей задачей не только опережающего технического развития, но и экономической стабильности.

### **Уровень программы: базовый.**

**Отличительной особенностью** программы является то, что после ее освоения обучающиеся получат базу знаний и умений, которые позволят им понять основы устройства беспилотного летательного аппарата, принципы работы всех его систем и их взаимодействия, получить навыки управления БПЛА, а так же наряду с традиционным набором учебных задач для школьников, решаемых с использованием БПЛА, предлагается более профессиональная подготовка по обработке данных дистанционного зондирования (полученных с БПЛА) в области геодезии, картографии, защиты в чрезвычайных ситуациях и журналистики. Соответственно, школьники научатся использовать квадрокоптеры для решения реальных перспективных задач в различных отраслях народного хозяйства. Данная программа является подготовительным этапом изучения курса «Геоинформационные технологии». Деятельность по данной программе осуществляется в рамках федерального и регионального проекта «Современная школа»

**Преемственность программы.** После обучения по программе, обучающиеся получат знания и умения, которые позволят продолжить обучения в СУЗе или ВУЗе по технической специальности и получить востребованную профессию.

**Категория обучающихся (адресат программы).** Условия набора детей в творческое объединение: принимаются все желающие. Возраст обучающихся: 12-17 лет. Наполняемость учащихся в группах составляет - 10- 12 человек.

**Сроки реализации программы, режим занятий и формы организации образовательного процесса. Программа рассчитана на 68 часов. Срок реализации программы: 34 недели.**

Режим занятий: 1 раз в неделю по 2 часа.

Формы организации деятельности обучающихся: групповая, индивидуальная, индивидуально-групповая. Методы обучения: кейс-метод, «мозговой штурм» и метод проектов.

Формы проведения занятий: лекции, практические занятия, семинары, решение кейсов, соревнования, выполнение проектов.

**Форма обучения –** очная.

#### **Цель и задачи программы**

Цель: формирование начальных знаний и инженерных навыков в области проектирования, моделирования, конструирования, программирования и эксплуатации беспилотных летательных аппаратов в геоинформационных системах.

Задачи программы:

1. Обучить основным приемам сборки, программирования, эксплуатации беспилотных летательных аппаратов (квадрокоптера).

2. Сформировать знания основ теории полета, практических навыков дистанционного управления квадрокоптером.

3. Сформировать навыки аэрофотосъемки с квадрокоптера и последующей обработки полученных материалов;

4. Сформировать навыки проектной работы в группах.

### **Планируемые результаты**

Метапредметные:

- работать с разными источниками информации: графиками, диаграммами, схемами, технической литературой, видеоуроками;
- преобразовывать информацию из одной формы в другую: разрабатывать план, составлять таблицу, схему, макет;
- адекватно использовать речевые средства для дискуссии и аргументации своей позиции;
- оценивать результаты своей деятельности.

Личностные:

- развитие любознательности, целеустремленности и настойчивости;
- овладение социальными нормами и правилами поведения в группах и сообществах.

Предметные:

В результате освоения программы обучающийся должен знать:

- что такое БПЛА и их назначение;
- принципы конструирования БПЛА;
- основные и прикладные устройства БПЛА;
- алгоритмы программирования полетов;
- что такое геоинформационные системы;
- элементы аэросъемки и их последовательность;
- основы фотограмметрической обработки данных.

Уметь:

- настраивать БПЛА;
- выбирать конструкцию БПЛА в зависимости от поставленных задач;
- программировать траекторию полета БПЛА;
- пилотировать БПЛА с помощью FPV-оборудования;
- настраивать радиоприемники и видеооборудование;
- организовать аэрофотосъемку;
- определять местоположение объекта по глобальному позиционированию.

Владеть:

- основной терминологией в области проектирования БПЛА и геоинформационных систем;
- знаниями по устройству и применению БПЛА;
- навыками управления БПЛА;
- приемами дистанционного и автономного пилотирования;
- навыками программирования БПЛА.

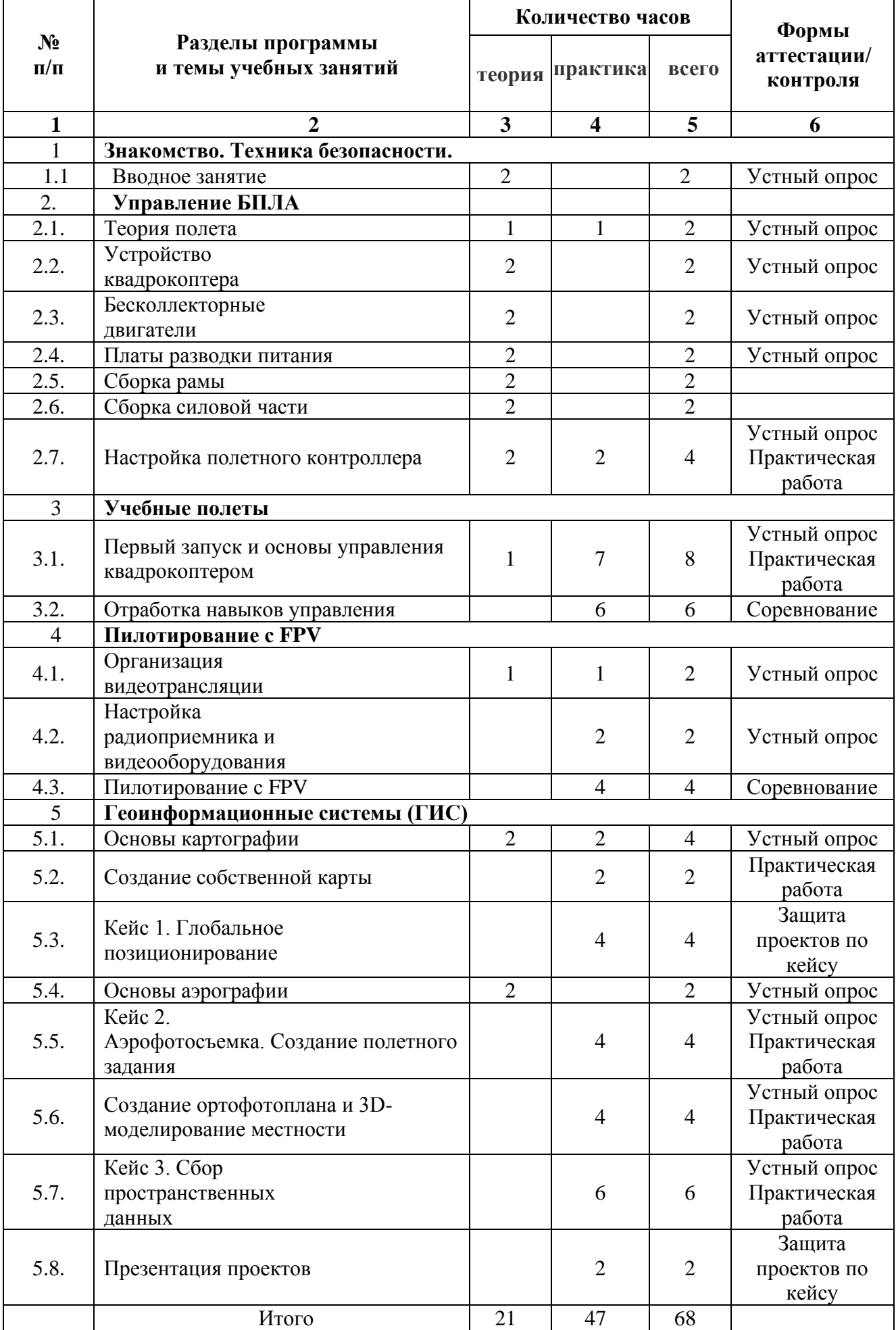

# **2. Учебный план**

## **1. Знакомство. Техника безопасности.**

### **1.1. Вводное занятие. (2ч)**

**Теория** (2ч). Инструктаж по технике безопасности. Введение в беспилотную авиацию и дроностроение. Описание квадрокоптеров и их применение.

# **2. Управление БПЛА**

### **2.1. Теория полета (2ч)**

**Теория** (1ч). Принципы управления мультироторными системами: принцип действия, общее устройство.

**Практика** (1ч). Сборка простейших элементов конструкции квадрокоптера. Электронные регуляторы оборотов.

### **2.2. Устройство квадрокоптера (2ч)**

**Теория** (2ч). Знакомство с конструкцией квадрокоптера. Принципы конструирования. Безопасная работа с инструментами и оборудованием.

### **2.3. Бесколлекторные двигатели (2ч)**

**Теория** (2ч). Бесколлекторные двигатели и их регуляторы хода: устройство, принципы их функционирования. Ремонт и профилактические работы по поддержке их работоспособного функционирования.

### **2.4. Платы разводки питания (2ч)**

**Теория** (2ч). Платы разводки питания: общее устройство, характеристики. Электроника мультикоптерных систем, пайка регуляторов и силовых проводов к платам разводки питания.

### **2.5. Сборка рамы (2ч)**

**Теория** (2ч). Пошаговая сборка конструкции рамы. Ремонт элементов рамы и профилактические работы.

### **2.6. Сборка силовой части (2ч)**

**Теория** (2ч). Знакомство со схемой сборки электронных компонентов квадрокоптера. Электронные регуляторы оборотов. Пайка и сборка радиотехнической схемы. Установка двигателей, полетного контроллера, платы разводки питания, электронных регуляторов оборотов.

### **2.7. Настройка полетного контроллера. (4ч)**

**Теория** (2ч) Знакомство с полетным контроллером: устройство полетного контроллера, принципы его функционирования. Литийполимерные аккумуляторы и их зарядные устройства. Безопасная работа с оборудованием.

**Практика** (2ч) Установка двигателей, полетного контроллера, платы разводки питания, электронных регуляторов оборотов. Настройка полетного контроллера квадрокоптера.

### **3. Учебные полеты**

# **3.1. Первый запуск и основы управления квадрокоптером (8ч)**

**Теория** (1ч). Техника безопасности при работе с мультироторными системами и инструктаж перед первым учебным полетом.

**Практика** (7ч). Выполнение простейших элементов управления квадрокоптером: «взлет/посадка», «удержание на заданной высоте», «впередназад», «влево-вправо», «точная посадка на удаленную точку». Разбор аварийных ситуаций.

### **3.2. Отработка навыков управления (6ч)**

**Практика** (6ч). Выполнение сложных элементов управления квадрокоптером и их отработка: «коробочка», «челнок», «восьмерка», «змейка», «облет по кругу». Соревнование по выполнению заданий на качество и скорость. Разбор аварийных ситуаций.

# **4. Пилотирование с FPV**

# **4.1. Организация видеотрансляции (2ч)**

**Теория** (1ч). Знакомство с оборудованием для организации видеотрансляции. Приемы его установки и настройки. Знакомство с принципами построения трасс.

**Практика** (1ч). Настройка видеотрансляции. Проверка работы и функционирования.

# **4.2. Настройка радиоприемника и видеооборудования (2ч)**

**Практика** (2ч). Настройка радиоприемника и видеооборудования.

Проектирование гоночной трассы для полетов с FPV-оборудованием.

# **4.3. Пилотирование с FPV (4ч)**

**Практика**. Запуски квадрокоптеров, пробные полеты, отработка навыков пилотирования. Работа в симуляторе по повышению мастерства пилотирования. Проведение соревнований.

# **5. Г еоинформационные системы (ГИС)**

# **5.1. Основы картографии (4ч)**

**Теория** (2ч). Изучение основ картографии. Как создаются современные карты. Особенности представления пространственных данных. Знакомство с особенностями работы с векторными данными, базовые компетенции по работе с геоинформационными системами, основы геоаналитики.

**Практика** (2ч). Работа с онлайн картами. Создание точек для построения карты и их визуализация.

# **5.2. Создание собственной карты (2ч)**

**Практика** (2ч). На основе собранных кем-то другим данных учениками индивидуально создается электронная карта, самостоятельно задав параметры ее оформления, генерализации, надписывания.

# **5.3. Кейс 1. Глобальное позиционирование (4ч)**

**Практика** (4ч). Знакомство и разбор кейса. Базовые принципы работы ГНСС. Изучение факторов, влияющих на точность. Знакомство с современными системами навигации. Изучение примеров применения данных спутниковой навигации. Разбор принципа работы и устройства порталов, использующих ГЛОНАСС/GPS. Сравнение орбитальных характеристик различных спутниковых систем. Запись лога и визуализация на карте. Презентация решений кейса.

# **5.4. Основы аэрографии (2ч)**

**Теория** (2ч). Изучение истории аэрофотографии. Сферические панорамы и туры. Классификация носителей и съемочных аппаратов. ТТХ некоторых носителей и камер. Виды получаемых материалов. Составление классификации аэросъемки (маршрутная, линейная). Разбор основных параметров аэросъемки (высота, перекрытие, базис, интервал фотографирования). Создание полетного задания для БПЛА.

### **5.5. Кейс 2. Аэрофотосъемка. Создание полетного задания (4ч)**

**Практика** (4ч). Знакомство и разбор кейса. Создание полетного задания для БПЛА. Подготовка БПЛА к полету. Полевые вылеты.

#### **5.6. Создание ортофотоплана и 3D моделирование местности (4ч)**

**Практика** (4ч) Полевые вылеты и съемка. Анализ данных. Создание ортофотоплана местности. Построение 3D модели местности.

### **5.7. Кейс 3. Сбор пространственных данных (6ч)**

**Практика** (6ч). Особенности работы больших систем, содержащих пространственные данные, и создание непрофессиональных средств по сбору пространственных данных. Самостоятельный сбор геоданных (координатнопривязанной информации). ГИС-анализ.

### **5.8. Презентация проектов (2ч)**

**Практика** (2ч). Оформление презентаций проектов и их защита.

# **4. КАЛЕНДАРНЫЙ УЧЕБНЫЙ ГРАФИК**

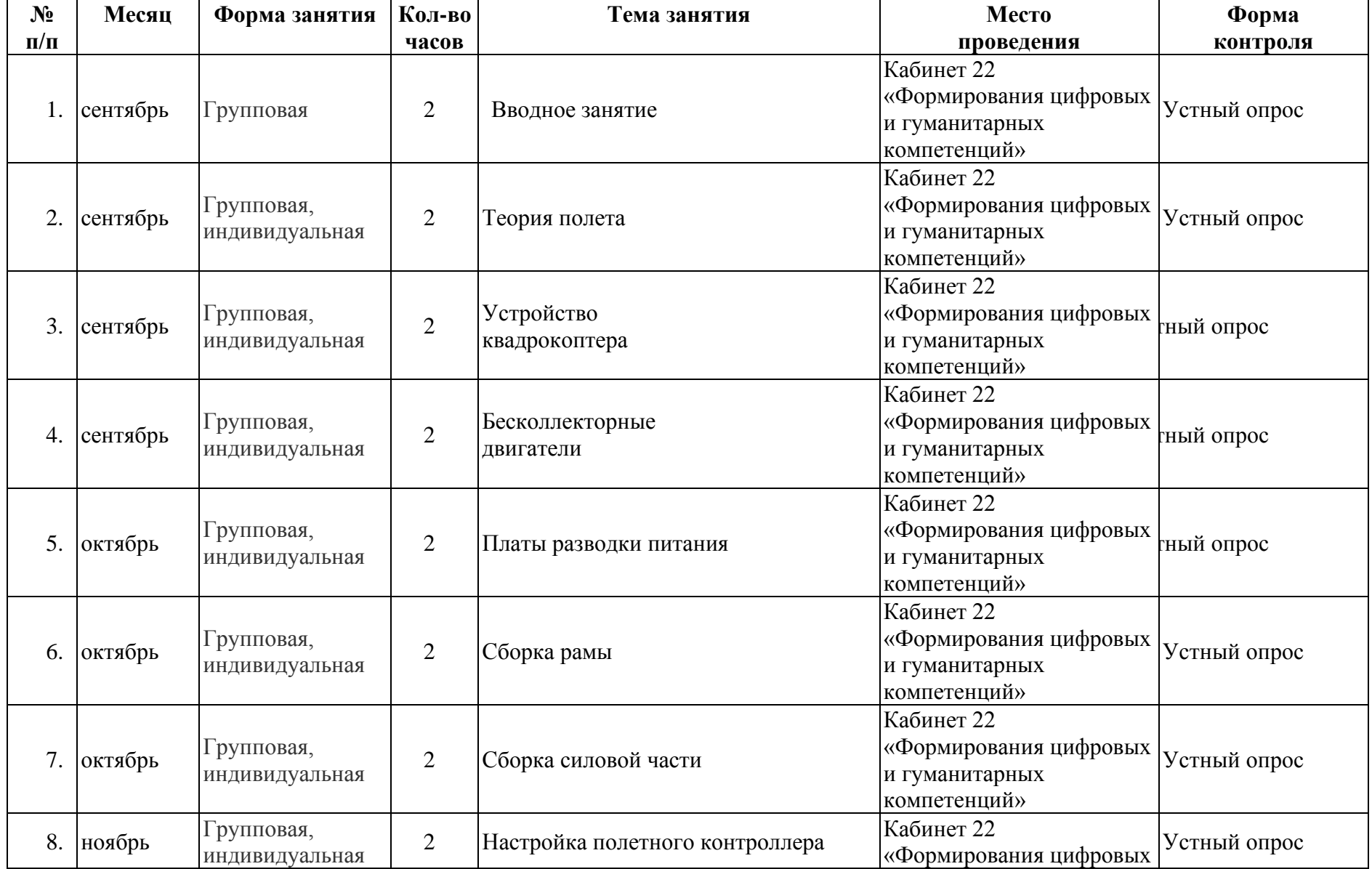

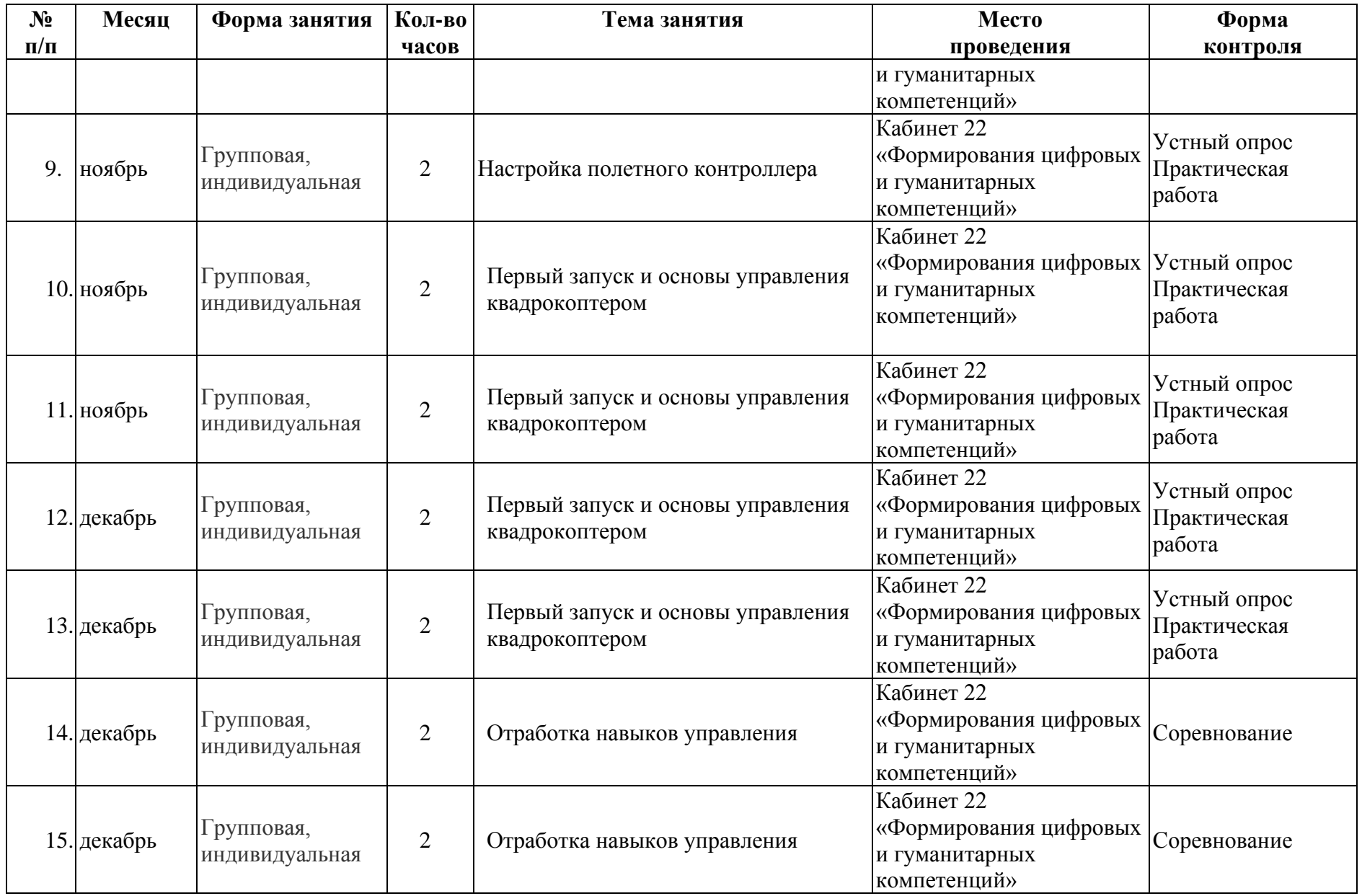

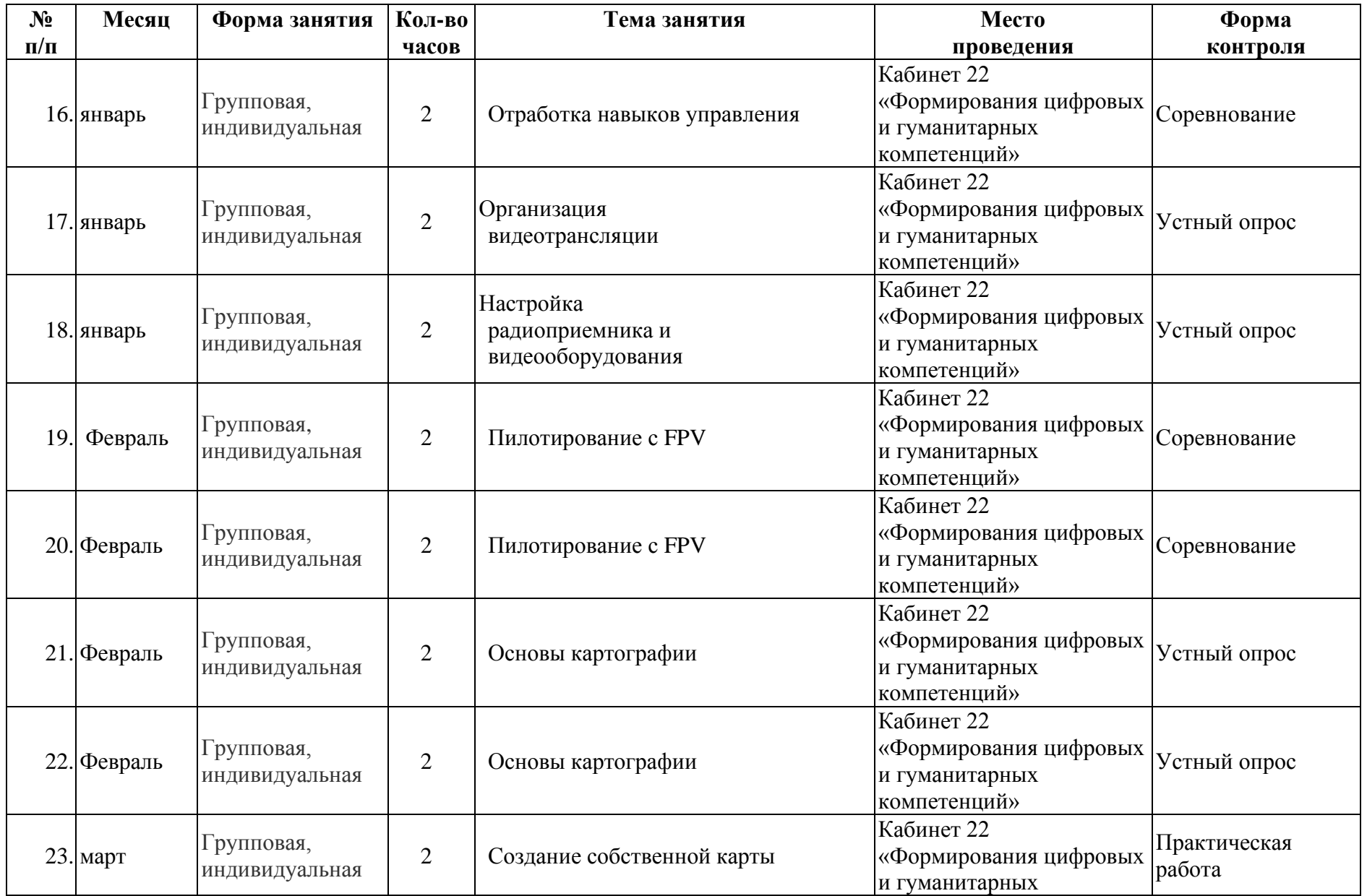

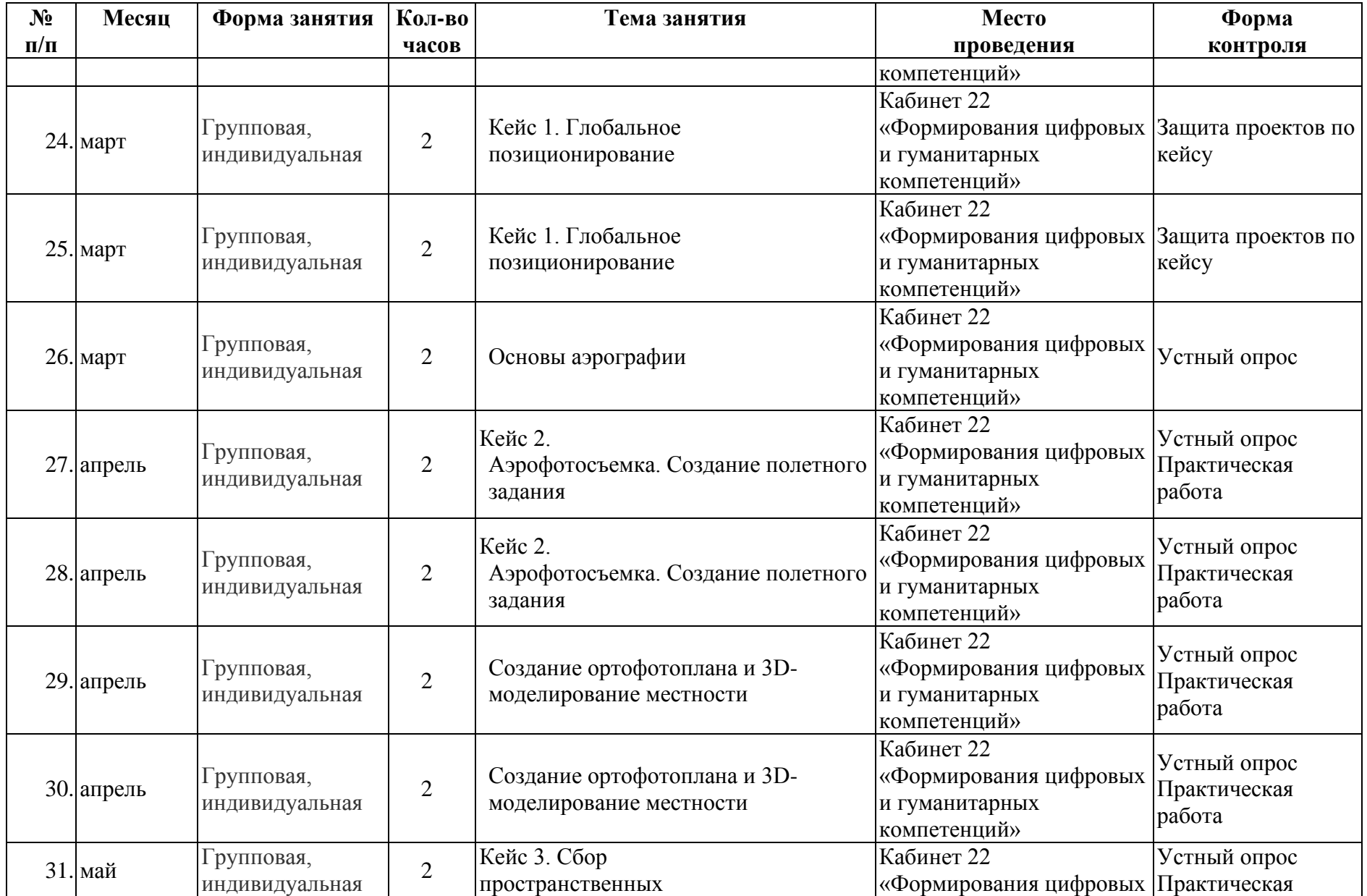

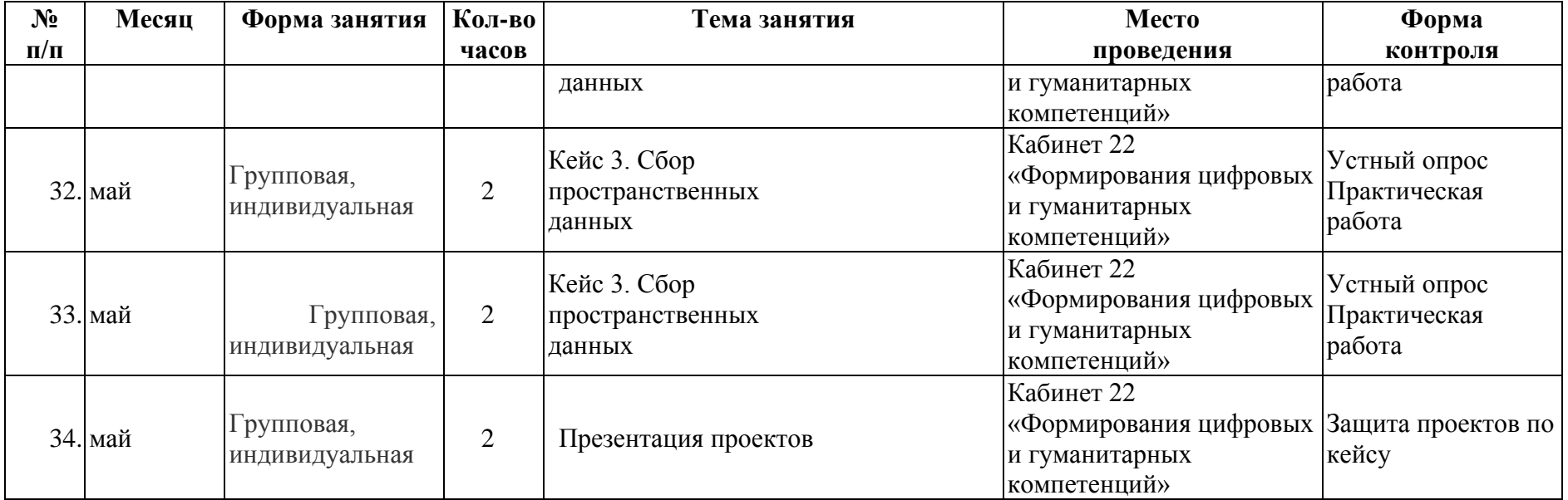

#### **Условия реализации программы**

Кадровые условия:

Педагогическая деятельность по реализации дополнительной общеобразовательной программы осуществляется лицами, имеющими среднее профессиональное или высшее образование и отвечающим квалификационным требованиям, указанным в квалификационных справочниках, и (или) профессиональным стандартам. Специалисты имеют многолетний опыт работы по направлению подготовки данной программы. Организовывать практические работы и обслуживать оборудование будут квалифицированные лаборанты и инженеры, имеющие профильное образование.

Компетенции педагогического работника, реализующего дополнительную общеобразовательную общеразвивающую программу:

• обеспечивать условия для успешной деятельности, позитивной мотивации, а также самомотивирования обучающихся;

• осуществлять самостоятельный поиск и анализ информации с помощью современных информационно-поисковых технологий;

• организовывать и сопровождать учебно-исследовательскую и проектную деятельность обучающихся, выполнение ими индивидуального проекта;

• интерпретировать результаты достижений обучающихся;

- навык программирования на языке Python;
- использовать библиотеку Tkinter;
- навык создания компьютерных игр и приложений;
- проектирование интерфейса пользователей;

• поиск и интеграция библиотек программного кода с открытых источников типа GitHub в собственный проект;

• навык работы в специализированном ПО для создания презентаций.

#### **Материально-технические условия:**

• Рабочее место обучающегося:

Ноутбук: производительность процессора (по тесту PassMark - CPU BenchMark [\(http://www.cpubenchmark.net/\)](http://www.cpubenchmark.net/): не менее 2000 единиц; объем оперативной памяти: не менее 4 Гб; объем накопителя SSD/еММС: не менее 128 Гб (или соответствующий по характеристикам персональный компьютер с монитором, клавиатурой и колонками).

• Рабочее место педагога:

Ноутбук: процессор Intel Core i5-4590/AMD FX 8350 аналогичная или более новая модель, графический процессор NVIDIA GeForce GTX 970, AMD Radeon R9 290 аналогичная или более новая модель, объем оперативной памяти: не менее 4 Гб, видеовыход HDMI 1.4, DisplayPort 1.2 или более новая модель (или соответствующий по характеристикам персональный компьютер с монитором, клавиатурой и колонками);

• компьютеры должны быть подключены к единой сети Wi-Fi с доступом в интернет;

• презентационное оборудование (проектор с экраном) с возможностью подключения к компьютеру - 1 комплект;

• флипчарт с комплектом листов/маркерная доска, соответствующий набор письменных принадлежностей - 1 шт.;

• квадрокоптер DJI - не менее  $2 \text{ mT}$ ;

• поле меток;

• Wi-Fi роутер.

#### • **Формы аттестации и оценочные материалы**

Текущий контроль осуществляется на занятиях во время лабораторных работ путем устного опроса по изученному материалу, а также при индивидуальном собеседовании в ходе консультирования по теме занятия.

Промежуточный контроль по итогам освоения раздела проходят в форме соревнований или на защите проектов по решению кейсов.

1. **Соревнования** проходят по заранее спроектированной трассе. Результат складывается из двух показателей:

• качество выполнения элементов полета (критерии: плавность, точность, отсутствие ошибок в пилотировании)

• скорость прохождения трассы

Каждый критерий оценивается по пятибалльной шкале. Баллы за время прохождения трассы начисляются в зависимости от занятого места и количества участников. Так если участников 12, то за первое место школьник получает 12 баллов, последующие - на 1 балл меньше. Итог подсчитывается суммой баллов по критериям качества выполнения элементов полета и баллом, полученным за время прохождения трассы.

2. **На защите проектов** по решению кейсов контрольные вопросы задает как педагог, так и обучающиеся. Результатом обучения по программе является готовый проект или несколько проектов.

Для оценивания продуктов проектной деятельности детей используется критериальное оценивание. Для оценивания деятельности учащихся используются инструменты само- и взаимооценивания.

На презентации своего проекта по решению кейса обучающийся отвечает на следующие вопросы:

1. Цель и задачи проекта

2. Для какой аудитории создавался проект

3. Анализ проектов-аналогов

4. Источники и выбор конструкции

5. Выбор использованных деталей, устройств, программ

6. Используемые механизмы интерактивности и обратной связи

7. Работа на перспективу

Критерии оценивания результатов проекта:

1. Знание понятийного аппарата и его использование при защите проекта;

2. Адекватность выбора схем и конструкций поставленным целям;

3. Умение работать с программным обеспечением и владение языком программирования;

4. Умение ставить задачи на перспективу.

По каждому критерию максимально можно получить 10 баллов. Итого максимум 40 баллов.

Контроль индивидуального творческого развития учащихся по программе проходит в два этапа:

1. Промежуточный контроль (в течение курса).

Осуществляется в процессе усвоения каждой изучаемой темы, при этом диагностируется уровень усвоения отдельных разделов программы. В процессе контроля каждого занятия создается возможность выявления уровня усвоения учебного материала, недочетов, положительных и отрицательных моментов применяемых технологий. Используются методы наблюдения, рефлексии.

2. Итоговый контроль.

В конце обучения проводится итоговая аттестация учащихся в форме защиты проектных работ по кейсам, что позволяет выявить уровень обученности, изобретательности, самостоятельности и работы в группе, а также развитие инженерного мышления учащихся.

По итогам прохождения курса выявляется уровень обученности каждого учащегося:

«Низкий уровень» (0-20 баллов) - слабое владение терминологией предмета, неумение подобрать и использовать оборудование для решения поставленной задачи. Неумение организовать свою деятельность на занятии, отсутствие творчества при выполнении практического задания (работа по образцу).

«Средний уровень» (21-30 баллов) - недостаточное знание терминов курса. Владение навыками работы с оборудованием, неумение обработать данные без помощи и подсказки.

«Высокий уровень» (31-40 баллов) - свободное владение необходимой терминологией. Уверенное владение навыками работы с оборудованием, умение организовать свое рабочее место. Творческий подход к выполнению

### • **Методическое обеспечение программы**

1. Тулкит «Аэроквантум» (методический инструментарий тьютора, Фонд новых форм развития образования);

2. Рабочая тетрадь педагога (Образовательная программа для преподавателей и руководителей детских технопарков «Кванториум» и центров молодежного инновационного творчества);

3. Основы проектной деятельности. Рязанов И. (Фонд новых форм развития образования);

4. Руководство для наставников проектных команд (Москва, КСП). Детские инженерные и исследовательские проекты (методические материалы, Фонд новых форм развития образования);

5. «Учимся шевелить мозгами». (Общекомпетентностные упражнения и тренировочные задания, Фонд новых форм развития образования);

6. Инженерные и исследовательские задачи (Настольное приложение к учебно-методическому пособию для наставников, Фонд новых форм развития образования).

### • **Список литературы**

Список литературы для педагога

### *Основная:*

1. Белинская Ю.С. Реализация типовых маневров четырехвинтового вертолета / Ю.С. Белинская // Молодежный научно-технический вестник. МГТУ им. Н.Э. Баумана. Электронный журнал. - 2013. - №4. - URL: <http://ainsnt.ru/doc/551872.html> (дата обращения 20.03.2020г.)

2. Гурьянов А. Е. Моделирование управления квадрокоптером / А.Е. Гурьянов // Инженерный вестник. МГТУ им. Н.Э. Баумана. Электрон. журн. 2014 №8. - URL: [http://engsi.ru/doc/723331 .html](http://engsi.ru/doc/723331.html) (дата обращения 20.03.2020г.)

3. Канатников А.Н., Крищенко А.П., Ткачев С.Б. Допустимые пространственные траектории беспилотного летательного аппарата в вертикальной плоскости / А.Н. Канатников, А.П. Крищенко, С.Б. Ткачев // Наука и образование. МГТУ им. Н.Э. Баумана. Электрон. журн. 2012. №3. - URL: <http://technomag.edu.ru/doc/367724.html> (дата обращения 20.03.2020г.)

4. Баева Е.Ю. Общие вопросы проектирования и составления карт для студентов специальности «картография и геоинформатика» / Е.Ю. Бабаева - Москва: Изд-во МИИГАиК, 2014. - 48 с.

5. Радиолокационные системы воздушной разведки, дешифрирование радиолокационных изображений / Под ред. Л.А. Школьного - Изд-во ВВИА им. проф. Н.Е. Жуковского, 2008. - 530 с.

*Дополнительная:*

1. Молодежный научно-технический вестник. МГТУ им. Н.Э. Баумана. Электронный журнал 2013. №4. - URL: [http://ainsnt.ru/issue/555325.html \(](http://ainsnt.ru/issue/555325.html)дата обращения 20.03.2020г.)

2. Макаренко А.А., В.С. Моисеева В.С., Степанченко А.Л. Учебное пособие по курсовому проектированию по курсу "Общегеографические карты" / Под общей редакцией А.А. Макаренко- Москва: Изд-во МИИГ АиК, 2014. - 55 с.

3. Верещака Т.В., Качаев Г.А. Методическое пособие по использованию топографических карт для оценки экологического состояния территории / Т.В. Верещака, Г.А. Качаев. - Москва: Изд-во МИИГАиК, 2013. - 65 с.

4. Верещака Т.В., Курбатова И.Е. Методическое пособие по курсу «Экологическое картографирование»: лабораторные работы / Т.В. Верещака, И.Е. Курбатова. - Москва: Изд-во МИИГАиК, 2012. - 29 с.

5. Иванов А.Г., Загребин Г.И. Атлас картографических проекций на

крупные регионы Российской Федерации: учебно-наглядное издание. / А.Г. Иванов, Г.И. Загребин. - Москва: Изд-во МИИГАиК, 2012. - 19 с.

Список литературы для обучающихся

*Основная:*

1. Белинская Ю.С. Реализация типовых маневров четырехвинтового вертолета / Ю.С. Белинская // Молодежный научно-технический вестник. МГТУ им. Н.Э. Баумана. Электронный журнал. - 2013. - №4. - URL: <http://ainsnt.ru/doc/551872.html> (дата обращения 20.03.2020г.)

2. Гурьянов А. Е. Моделирование управления квадрокоптером / А.Е. Гурьянов // Инженерный вестник. МГТУ им. Н.Э. Баумана. Электрон. журн. 2014 №8. - URL: [http://engsi.ru/doc/723331 .html](http://engsi.ru/doc/723331.html) (дата обращения 20.03.2020г.)

3. Кравцова В.И. Космические снимки и экологические проблемы нашей планеты: книга для детей и их родителей / В.И. Кравцова. - Сканэкс, Москва 2011. - 460 с.

4. Радиолокационные системы воздушной разведки, дешифрирование радиолокационных изображений / Под ред. Л.А. Школьного - Изд-во ВВИА им. проф. Н.Е. Жуковского, 2008. - 530 с.

*Дополнительная:*

1. История географических карт / Б. Ллойд. - Изд-во Центрполиграф, 2006. - 479 с., ISBN: 5-9524-2339-6

2. Иванов А.Г., Загребин Г.И. Атлас картографических проекций на крупные регионы Российской Федерации: учебно-наглядное издание. / А.Г. Иванов, Г.И. Загребин. - Москва: Изд-во МИИГАиК, 2012. - 19 с.

Кейс 1. Глобальное позиционирование: найди себя на земном шаре

### **Описание проблемной ситуации**

Ректор нашего университета решил комплексно благоустроить территорию студенческого городка (расширить пешеходную зону, положить плитку, сделать велодорожки и красивые общественные места). Ректор просит нас определить места, которые требуют благоустройства. Как мы сможем наиболее объективно определить, какие территории требуют благоустройства в первую очередь, а какие во вторую?

Кейс формирует у детей понимание основ ориентирования на местности с использованием как традиционных средств в виде карт, так и современных спутниковых навигационных систем, навигаторов и картографических сервисов; знакомит детей с примерами применения этих систем в жизни и учит основам работы с логгерами для последующего самостоятельного сбора тематических пространственных данных. Решая проблему, обозначенную в кейсе, обучающиеся научатся разбираться в принципах и особенностях работы систем глобального позиционирования. Научатся сами создавать пространственные данные с использованием таких систем. Узнают, какие еще системы используются для определения своего местоположения. Кейс направлен на формирование аналитических способностей в части сбора пространственных данных с помощью систем глобального позиционирования. Ученики научатся пользоваться глобальными навигационными спутниковыми системами (ГНСС) для решения реальных задач. Получат компетенции по использованию ГНСС систем для геоинформационного анализа, а также познакомятся с новыми способами визуализации пространственных данных.

#### **Вопросы к кейсу:**

1. Найдите примеры решения этой проблемы в других районах города

- 2. Эффективен ли будет опрос студентов?
- 3. Какие способы будут точны и эффективны?

4. Как современные технологии могут помочь?

Исследуйте портал [http: //www. stuffn. space.](http://www.stuffn.space/)

- 1. Что вы видите на этом сайте?
- 2. Для чего это используется?
- 3. Как это работает?
- 4. Найдите любой спутник ГЛОНАСС (GLONASS) и GPS (NAVSTAR).
- 5. Ознакомьтесь с характеристиками и орбитой полета.

6. Найдите самый «старый» и самый «молодой» спутник Российской системы ГЛОНАСС.

7 Что будет, если не контролировать околоземное пространство?

8. Может ли ГЛОНАСС помочь в решении нашей проблемы?

**Место кейса в структуре модуля:** ориентирование на местности, сбор данных, геоинформационные системы

Количество учебных часов: 4 часа **Ход кейса:**

1. Введение в проблематику

- 2. Изучение околоземного пространства
- 3. Изучение развития приборов и средств для навигации?
- 4. Знакомство с базовыми принципами работы ГНСС
- 5. Изучение факторов, влияющих на точность
- 6. Знакомство с современными системами навигации
- 7. Изучение примеров применения данных спутниковой навигации

8. Разбор принципа работы и устройства порталов, использующих

ГЛОНАСС/GPS

9. Планирование решения задачи

### 10. Создание карты с помощью набора для создания карты интенсивности

### 11. Изучение устройства логгера

12. Сбор пространственных данных

- 13. Визуализация
- 14. Анализ полученного результата и его недостатков
- 15. Изучение современных систем визуализации пространственных

данных

16. Презентация проектов по кейсу

# **Занятие 1.**

**Цель:** изучить основы систем глобального позиционирования. **Что делаем:** изучаем проблематику, историю, виды и принципы работы глобальных навигационных спутниковых систем, их применение.

**Компетенции:** знание основ работы ГЛОНАСС и факторов, влияющих на сигнал.

**Кол-во часов: 2 часа**

### **Занятие 2.**

**Цель:** узнать принципы применения ГЛОНАСС для позиционирования **Что делаем:**

- работаем с логгером
- записываем трек
- визуализируем на карте
- проводим анализ

**Компетенции:** умение работать с логгером, визуализацей навигационных данных на карте, умение работать с веб-ГИС

### **Кол-во часов: 2 часа**

**Методы работы с кейсом:** практическая работа с элементами проектной деятельности

### **Минимальный необходимый уровень входных компетенций**

Работа в Microsoft Excel, знание типов пространственных данных, работа в ГИС.

### **Предполагаемые образовательные результаты обучающихся**

Артефакты: создание собственной карты интенсивности Формируемые навыки (soft и hard skills):

• понимание основ работы ГЛОНАСС, орбитальных характеристик космических аппаратов;

- умение работать с логгером;
- умение собирать и визуализировать данные на карте;
- пространственное мышление;
- навыки командной работы;
- креативное, структурное и логическое мышление;
- умение поиска и анализа информации;
- навыки выработки и принятия решений.

### **Процедуры и формы выявления образовательного результата**

Презентация и защита проделанной работы, публикация полученной карты интенсивности в интернете. Критериальное оценивание продуктов проектной деятельности, само- и взаимооценка обучающихся.

### **Необходимые расходные материалы и оборудование:**

- компьютер с доступом в интернет
- защищенный планшет или мобильное устройство
- приложение-логгер (NextGIS Logger или аналог)
- геопортал (Geomixer, Arcgis Online или аналог)
- набор для создания карты интенсивности

• программно-аппаратный учебный комплекс «DataScout. Аэросъемка+3DГ ород»

• программно-аппаратный учебный комплекс для школьников «DataScout. Г ородской исследователь»

• базовый комплект наглядных пособий и методических материалов «Г еоинформатика»

• лазерный гравер, расходные материалы, листы фанеры (при наличии)

Кейс 2. Аэрофотосъемка:для чего на самом деле нужен беспилотный летательный аппарат?

### **Описание проблемной ситуации**

К нам обратилась за помощью администрация вуза. Разрабатывается новый сайт студгородка, и для него нужны красочные и интересные материалы, чтобы привлечь больше абитуриентов. Также многие студенты и сотрудники, посещающие вуз, жалуются, что из-за размеров студгородка они до сих пор не знают, как он выглядит целиком. Кроме того, посетители часто жалуются на то, что нет никакой навигации по территории вуза. Кроме того, администрация просит определить точную площадь территории студгородка руководство считает, что площадь, за которую оно платит налоги, значительно больше реально используемой. Такие задачи рано или поздно встанут перед каждым вузом, надо быть к ним готовым.

Решая проблему, обозначенную в кейсе, обучающиеся научатся разбираться в видах беспилотных летательных аппаратов и выполнять съемку с БПЛА, узнают, как получать точные данные дистанционного зондирования Земли с помощью БПЛА. Кейс направлен на формирование компетенций по получению и использованию аэросъемки. Ученики научатся ставить задачу по сбору данных, составлять полетные задания и обрабатывать данные аэросъемки.

# **Вопросы к кейсу:**

- Как можно с наименьшими трудозатратами решить поставленные задачи?
- Как в этом может помочь коптер (БПЛА)? Запустите беспилотный летательный аппарат (БПЛА)
- Что такое БПЛА?
- Как устроен и как работает БПЛА?
- Какие данные он позволяет получить?
- Чем аэросъемка с БПЛА отличается от космической съемки?

**Место кейса в структуре модуля:** сбор данных, основы фотографии, геоинформационные системы, визуализация и представление результатов, BD-моделирование местности и объектов на местности

Количество учебных часов: 8 часов

# **Ход кейса:**

- 1. Введение в проблематику
- 2. Запуск БПЛА
- 3. Изучение истории аэрофотографии. Классификация носителей и съемочных аппаратов. ТТХ некоторых носителей и камер
- 4. Изучение видов получаемых материалов
- 5. Составление классификации аэросъемки (маршрутная, линейная)
- 6. Разбор основных параметров аэросъемки (высота, перекрытие, базис, интервал фотографирования)
- 7. Построение фотомозаики из архивных аэроснимков
- 8. Изучение состава беспилотного комплекса (наземная станция, полезная нагрузка, БПЛА, навигационная система). Основные составляющие и устройство БПЛА
- 9. Знакомство с примерами существующих БПЛА. Отличительные особенности БПЛА (в сравнении с большой авиацией)
- 10. Изучение основных характеристики БПЛА (вес, вес полезной нагрузки, полетное время, допустимая скорость ветра и т.д.)
- 11. Разбор устройство БПЛА
- 12. Расчет аэросъемочных параметров (размер пикселя, высота аэросъемки, размер кадра на местности, базис, перекрытие)
- 13. Создание полетного задания для БПЛА
- 14. Проведение полетов по заданию. Техника безопасности, основы управления, описание последовательности действий
- 15. Обработка материалов
- 16. Фильтрация материалов аэросъемки
- 17. Знакомство с ПО Agisoft Photoscan. Загрузка фотографий в Photoscan
- 18. Выравнивание фотографий (взаимное ориентирование)
- 19. Построение плотного облака точек
- 20. Построение модели (триангуляция)
- 21. Наложение текстуры на модель. Просмотр результата
- 22. Привязка модели. Создание контрольных точек и линеек. Контроль точности выравнивания
- 23. Анализ полученного результата и его недостатков
- 24. Подведение итогов

### **Занятие 1.**

**Цель:** планирование аэросъемки и съемка по заданию.

**Что делаем:** рассчитываем полетное здания для съемки с коптера.

Полевые вылеты.

**Компетенции:** умение составлять полетное задание для получения данных с необходимыми характеристиками.

**Кол-во часов: 4 часа.**

### **Занятие 2.**

**Цель:** создание ортофотоплана и 3D моделирование местности.

### **Что делаем:**

- выполняем съемку
- анализируем данные
- обрабатываем съемку: создаем ортофотоплан,

автоматизированную трехмерную модель местности.

**Компетенции:** умение запускать коптер, работать в

фотограмметрическом ПО, умение получать ортофотоплан и 3D- модель.

# **Кол-во часов: 2 часа Занятие 3.**

**Цель:** получение ортофотоплана и 3D-моделирование местности. **Что делаем:**

- анализируем полученные данные
- устраиваем соревнование на точность **Компетенции:**

умение работать в фотограмметрическом ПО, знание основ анализ и оценки данных.

### **Кол-во часов: 2 часа.**

# **Методы работы с кейсом: проектная деятельность Минимальный необходимый уровень входных компетенций**

Знание типов пространственных данных, основ фотографирования,

Excel, математических многочленов.

**Предполагаемые образовательные результаты обучающихся**

Артефакты: создание собственного полетного задания, ортофотоплана, 3D модели

### **Формируемые навыки (soft и hard skills):**

- знание принципов аэрофотосъемки и работы с БПЛА
- умение строить полетное задание для БПЛА
- умение обрабатывать аэросъемку
- умение строить 3D-модели зданий и местности
- пространственное мышление
- навыки командной работы
- нацеленность на результат
- структурное и логическое мышление
- навыки и выработки и принятия решений

#### **Процедуры и формы выявления образовательного результата**

Презентация и защита проделанной работы, публикация полученного результата в интернете. Критериальное оценивание продуктов проектной деятельности, само- и взаимооценка обучающихся.

### **Необходимые расходные материалы и оборудование**

- компьютер с доступом в интернет
- архивные материалы аэросъемки
- ПО для обработки данных аэросъемки (Agisoft Photoscan)
- квадрокоптер
- фотоаппарат, штатив
- Google Maps, Youtube

• программно-аппаратный учебный комплекс «DataScout.

Аэросъемка+3DГ ород»

• базовый комплект наглядных пособий и методических материалов «Г еоинформатика»

Кейс 3. Создание пространственных данных

#### **Описание проблемной ситуации**

Служба освещения нашего студгородка обратилась к нам за помощью в решении проблемы. Одна из задач Службы - мониторинг состояния всех фонарных столбов студгородка. Из-за сокращения финансирования число выездных бригад было уменьшено, что повлекло за собой увеличение нагрузки на оставшихся сотрудников. Есть вероятность, что с освещенностью нашего студгородка могут возникнуть проблемы. В рабочие обязанности выездной бригады входит:

• выход по месту, где есть неисправности фонарей (других данных, кроме адреса о местоположении фонаря нет)

• ремонт фонаря

• заполнение акта о выполненном ремонте в трех экземплярах

Как можно упростить работу бригады, чтобы не нанимать новых сотрудников, и спасти район от темноты?

Решая проблему, обозначенную в кейсе, обучающиеся научатся разбираться в особенностях работы больших систем, содержащих пространственные данные, и создавать непрофессиональные средства по сбору пространственных данных. Кейс направлен на формирование компетенций по самостоятельному сбору геоданных (координатнопривязанной информации).

#### **Вопросы к кейсу:**

• Как мы можем помочь в сложившейся ситуации с минимальным вложением сил и средств?

• Как нам могут помочь геоинформационные технологии?

• Где государство уже использует подобные службы?

• Как современные социальные сети формируют сообщества «датаскаутов»?

**Место кейса в структуре модуля:** ориентирование на местности, сбор данных, геоинформационные системы, визуализация и представление результатов.

Количество учебных часов: 8 часов

#### **Ход кейса:**

- 1. Погружение в проблемную ситуацию
- 2. Подробная проработка каждого варианта
- 3. Дискуссия о возможностях краудсорсинга
- 4. Специфика мобильных ГИС
- 5. Принципы представления геоданных в веб-среде
- 6. Определение требований к системе
- 7. Проработка проекта
- 8. Создание системы сбора данных
- 9. Сбор данных
- 10. Анализ полученного результата и недостатков

11. Презентация проектов по кейсу

# **Занятие 1.**

**Цель:** изучить особенности Мобильных ГИС-приложений. **Что делаем:**

• создаем формы для сбора данных мобильным устройством

• собираем данные на местности

**Компетенции:** умение работать с мобильными ГИС, умение создавать формы для сбора данных.

**Кол-во часов: 2 часа**

# **Занятие 2.**

**Цель:** узнать принципы функционирования и передачи информации в веб-ГИС.

**Что делаем:**

• экспортируем и визуализируем данные, собранные мобильным устройством в ГИС

**Компетенции:** умение работать с различными форматами

пространственных данных, умение отображать пространственные данные, навык тематической визуализация.

# **Кол-во часов: 2 часа**

**Занятие 3.**

**Цель:** анализ собранных данных.

**Что делаем:**

• анализируем атрибуты полученных данных

• проводим пространственный анализ

**Компетенции:** умение работать с инструментами пространственного атрибутивного анализа (ГИС-анализ).

**Кол-во часов: 2 часа**

**Методы работы с кейсом: проектная деятельность.**

# **Минимальный необходимый уровень входных компетенций**

Знание принципов работы навигационных спутниковых систем, знание типов пространственных данных, умение работать с логгером, сбор данных и визуализация на карте, работа в ГИС.

# **Предполагаемые образовательные результаты обучающихся**

Артефакты: создание тематической карты на основе самостоятельно собранных данных.

Формируемые навыки (soft и hard skills):

• умение создавать формы тематического сбора пространственных данных для мобильных устройств

- умение собирать тематические данные
- навыки анализа данных в ГИС
- пространственное мышление
- навык командной работы
- структурное и логическое мышление
- поиск и анализ информации

#### **Процедуры и формы выявления образовательного результата**

Презентация и защита, проделанной работы, публикация полученного результата в интернете. Критериальное оценивание продуктов проектной деятельности, само- и взаимооценка обучающихся.

#### **Необходимые расходные материалы и оборудование**

- компьютер с доступом в интернет
- смартфон
- ПО NextGISMobile или аналог
- ПО NextGIS Formbuilder или аналог
- ПО NextGisWeb или аналог
- ПО QGIS или аналог
- Google, Instagram, Facebook и др.

• программно-аппаратный учебный комплекс «DataScout. Аэросъемка+3DГ ород»

• программно-аппаратный учебный комплекс для школьников «DataScout. Г ородской исследователь»

• базовый комплект наглядных пособий и методических материалов «Г еоинформатика».